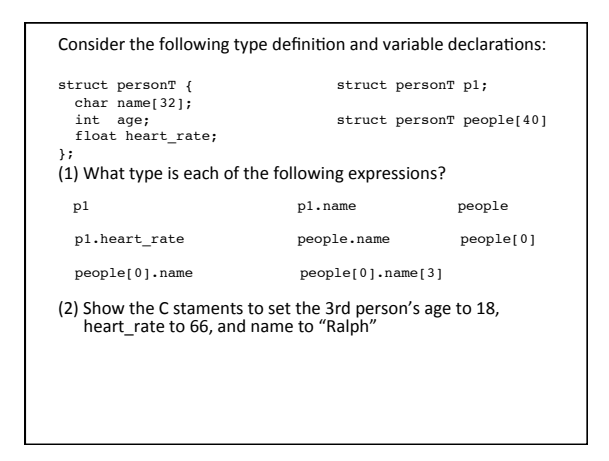

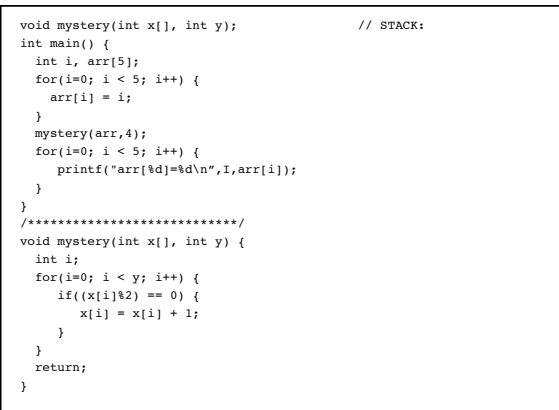

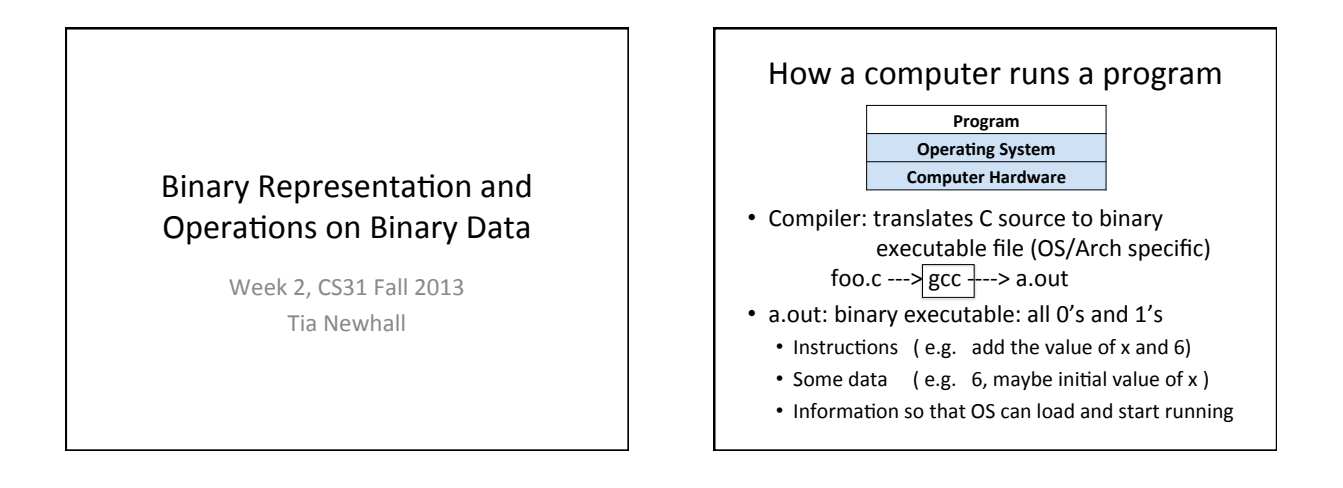

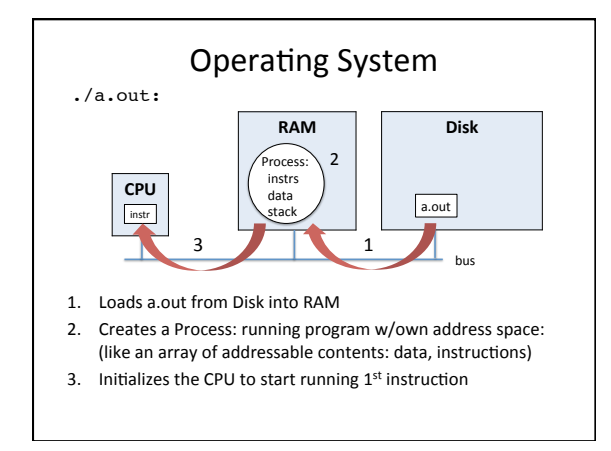

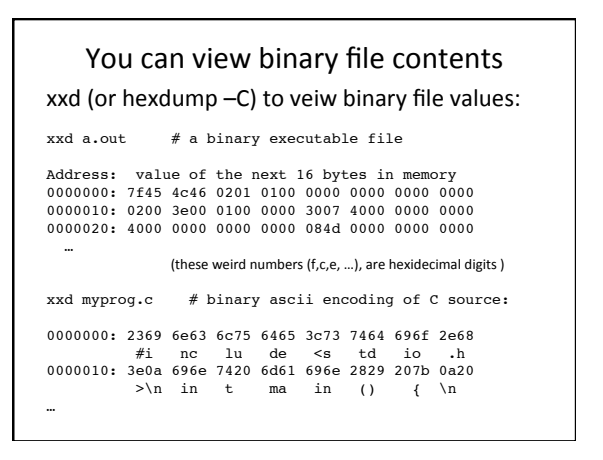

## This Week:

- Binary Representation of different data types: 6,  $-4.6, 'a'$ bit, byte, word signed and unsigned
- How operations on binary data work  $6 + 12$ ,  $15 - 5$ ,  $-9 + 12$ , ..
- Operations on bits Logical vs. bit-wise operators

### Bits and Bytes

- Bit: a 0 or 1 values
	- HW represents as two different voltages • 1: the presence of voltage (high voltage) • 0: the absence of voltage (low voltage)
- Byte: 8 bits, the smallest addressable unit 0:01010101 1: 10101010
	- 2:00001111

…&

• Word: some number of bytes, depends on architecture (4 bytes is common)

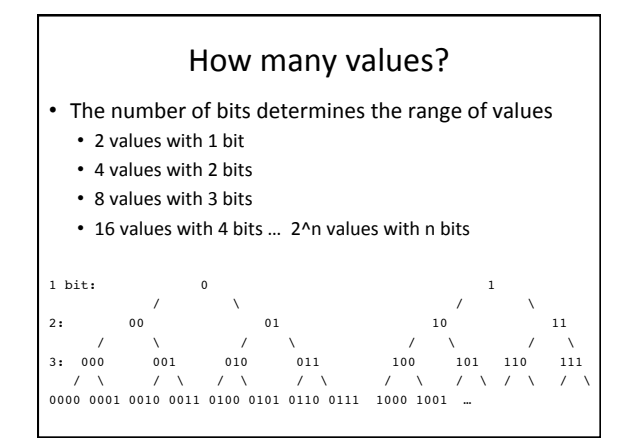

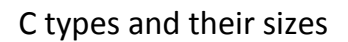

- 1 byte: char, unsigned char
- 2 bytes: short, unsigned short
- 4 bytes: int, unsigned int, float
- 8 bytes: long long, unsigned long long, double
- 4 or 8 bytes: long, unsigned long

**unsigned long** v1; **short** s2; **unsigned int** u1; **long long** ll; **double** d1;

printf("%lu %u %d %lld %g\n", v1, u1, s2, ll, d1); printf("%lu %lu %lu\n", sizeof(v1), sizeof(s2), sizeof(ll)); // prints out number of bytes

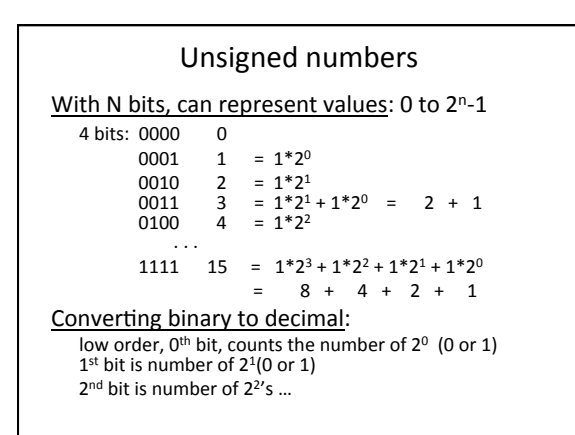

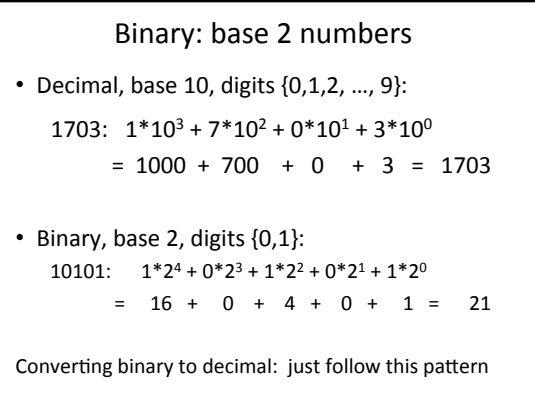

## Try

unsigned char ch =  $'m'$ ; in binary, ch's value is: 01101101

- Convert to decimal (leave as expression):
- ch+1 (add in binary, then convert to decimal):

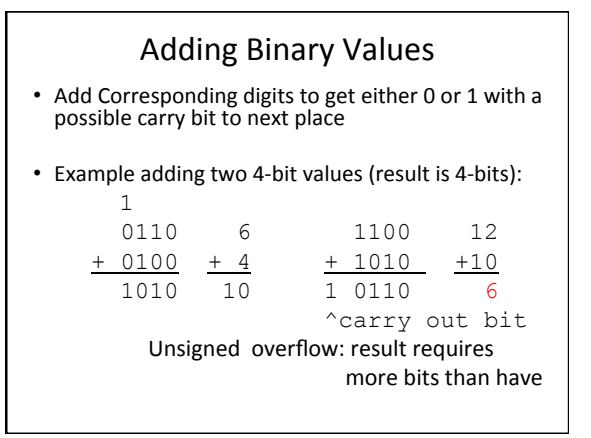

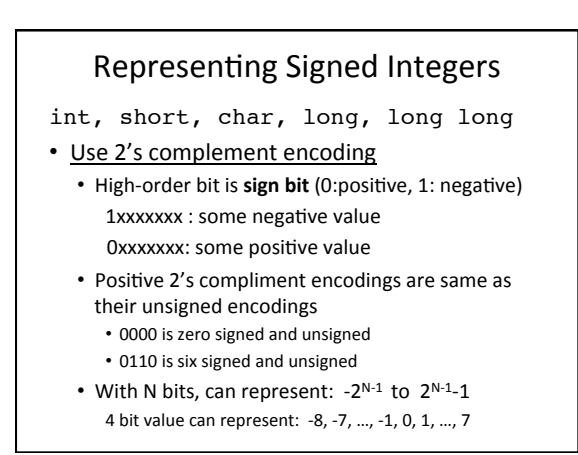

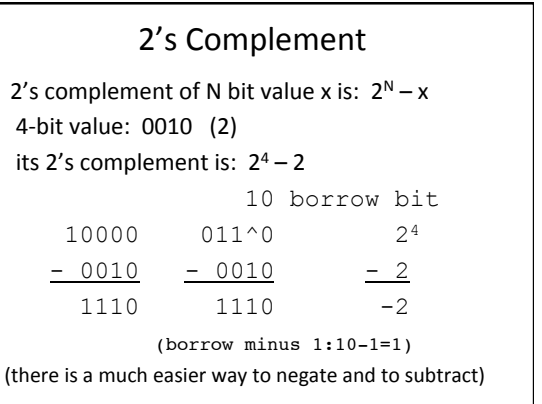

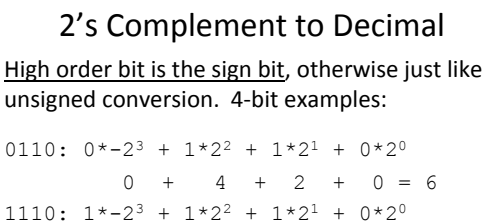

 $4 + 2 + 0 = -2$  $-8 +$ 

Try: 1010

1111

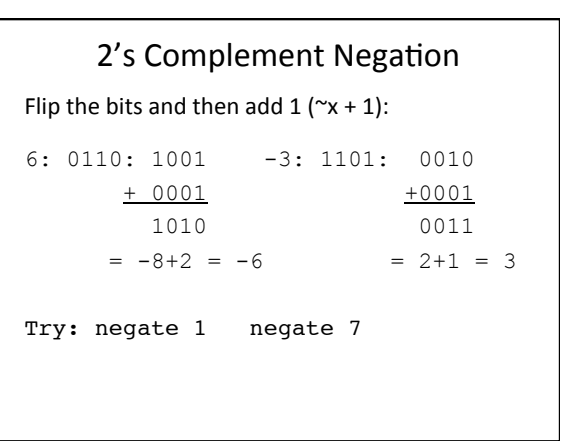

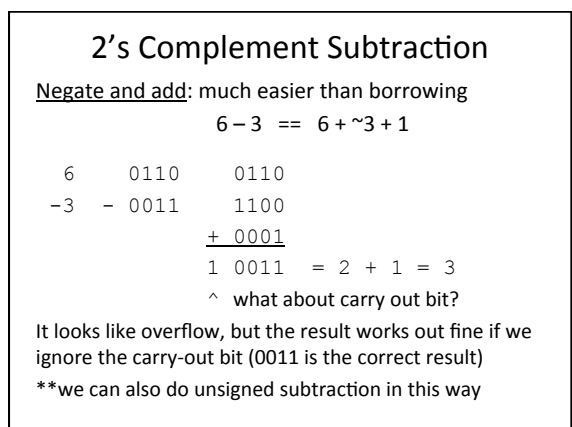

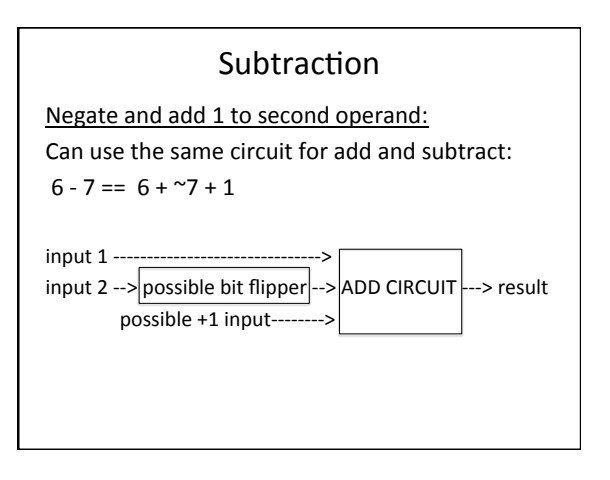

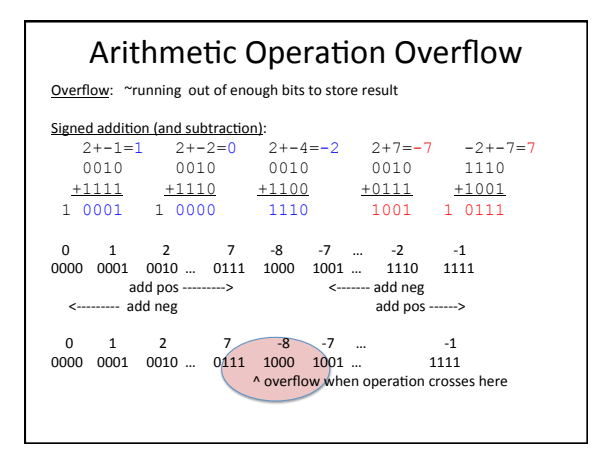

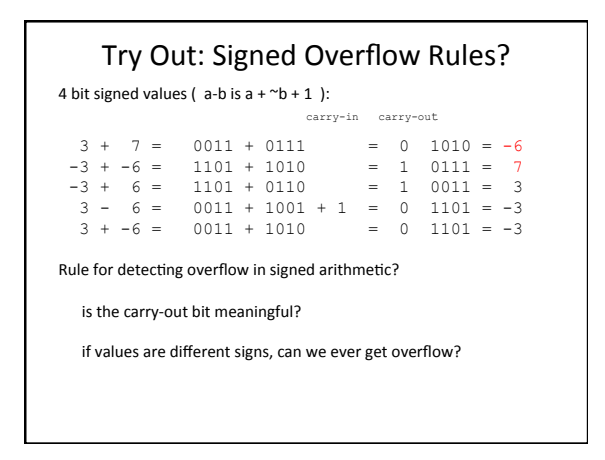

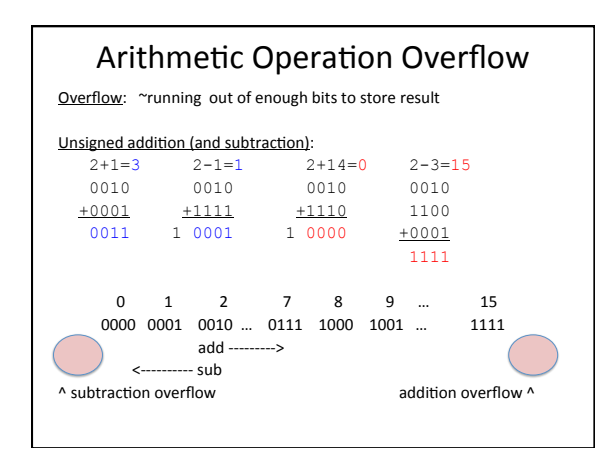

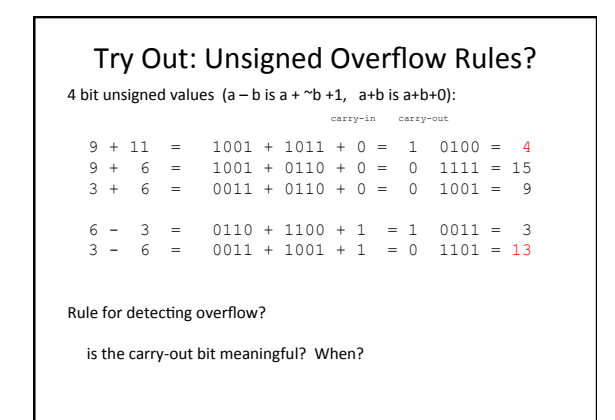

 $1001 + 1110$ 

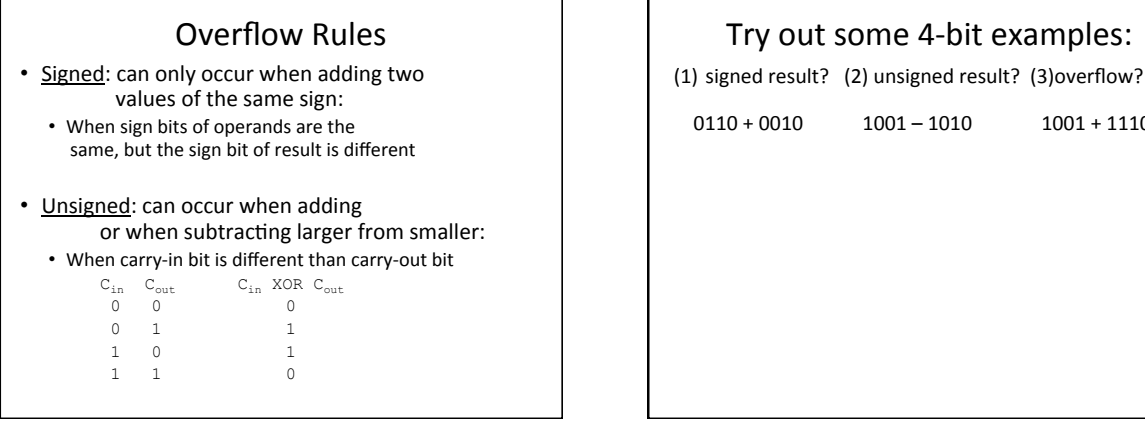

# During Execution what Happens if Overflow?&

- HW: sets flags as side-effect of arithmetic computations, these can be tested for error conditions
	- OF: overflow flag: set based on signed overflow
	- CF: set if carry-out is 1, can be used to test for unsigned overflow with carry-in bit
- What does C do?
	- Nothing:
	- unsigned char  $s = 255$ ;
	- $s = s + 4$ ; // 3, maybe that is what you want?

# Sign Extension • When combining signed values of different num bytes, expanded smaller to equivalent larger size: char y=2, x=-13; short z = 10;  $z = z + y;$   $z = z + x;$  ${\begin{array}{ccc} 00000000000001010 & 00000000000000101 \\ 00000010 & 11110011 \end{array}}$  $00000010$ <br>000000000000010 0000000000000010 1111111111110011 Fill in high-order bits with sign-bit value to get same numeric value in larger number of bytes

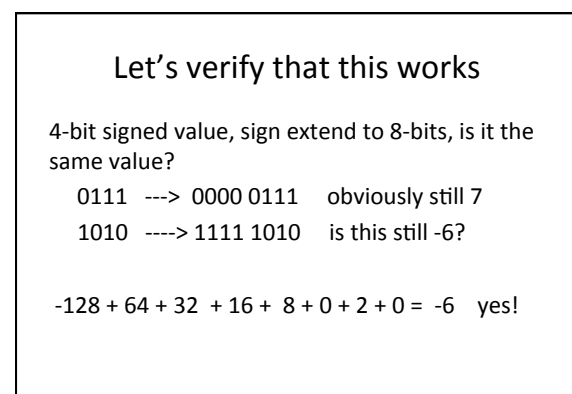

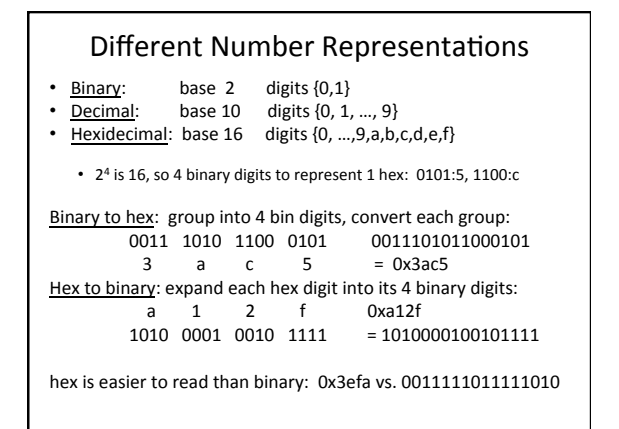

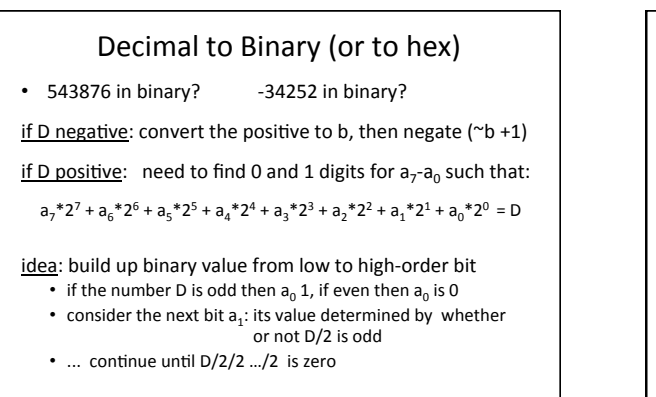

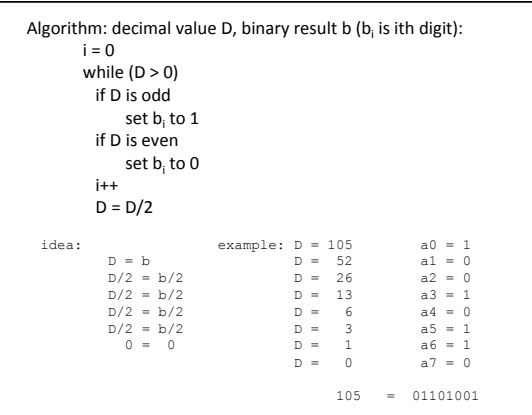

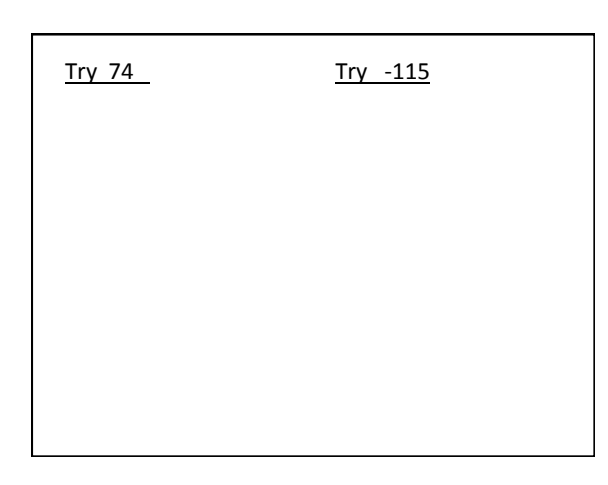

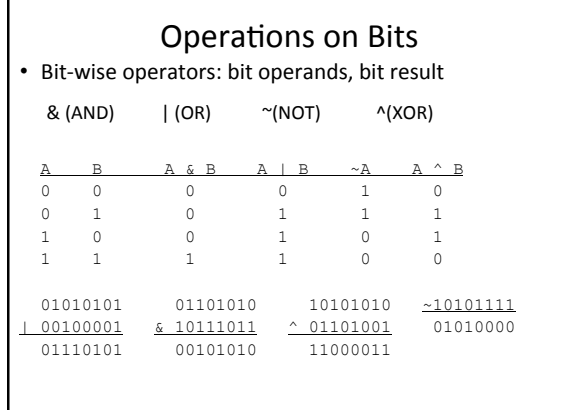

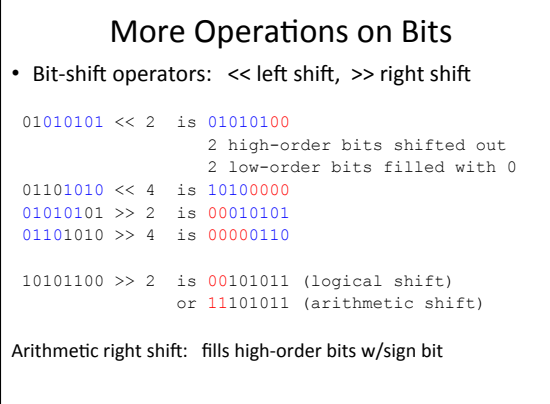

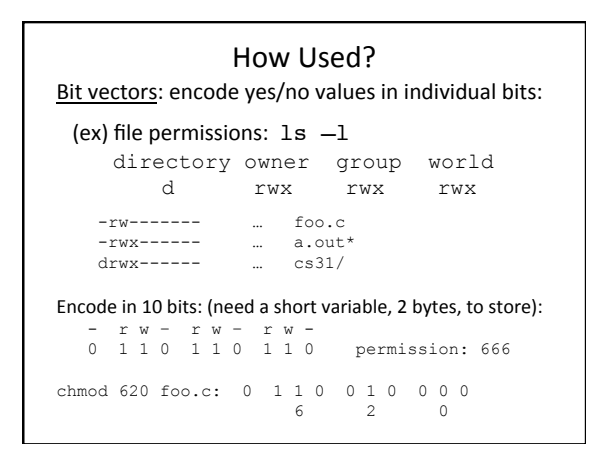

### Try using bit operators

short  $f = 281$ ; // 0000 0001 0001 1001

(1) C code to see if file is readable by group? drwxrwxrwx 000000 0 100 011 001 (this value)

(2) C code to set perms. so that owner can write?

printf to print diff types and reps:

%x: hex %u: unsigned %ld: long signed %llu: unsigned long long

printf ("%c %d %x", 'a', 'a', 'a');

printf ("%d %x", 1234, 1234);

# **Floating Point Representation** sign | exponent | fraction | 1 bit for sign 8 bits for exponent 23 bits for precision value =  $(-1)^{sign} + 1$ .fraction \*  $2^{(exponent-127)}$ let's just plug in some values and try it out  $0 \times c080015a: 1 10000001 00000000000001011010$ <br>sign = 1 exp = 129 <br>fraction = 346  $= -1 + 1.346 \times 2^2 = 5.384$ I don't expect you know how to do this

#### Summary

- Know how binary data represented and manipulated:
	- Different sizes depend on C type: • 1 byte, 2 bytes, 4 bytes, 8 bytes
	- Unsigned and Signed Representations
	- Arithmetic operations: + and -• Same rules for performing signed & unsigned ops • Different rules for determining if result overflowed
	- Bit-wise operations: &, |, ^, ~, <<, >>
	- Different representations: hex, binary, decimal • Converting values between these